## , tushu007.com  $<<$  POWER>>

 $<<$  POWERBUILDER  $>>$ 

- 13 ISBN 9787502525743
- 10 ISBN 7502525742

出版时间:1999-9

 $($   $)$ 

页数:337

PDF

更多资源请访问:http://www.tushu007.com

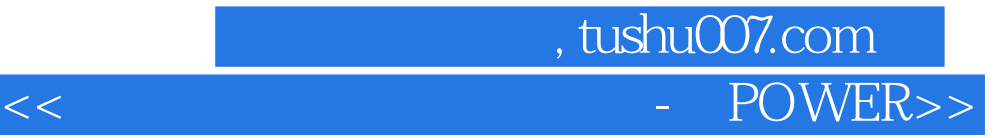

PowerBuilder<br>PowerBuilder Window Memu PowerScript Window Memu PowerScript Datebase Administration

OLE PowerBuilder

PowerBuilder

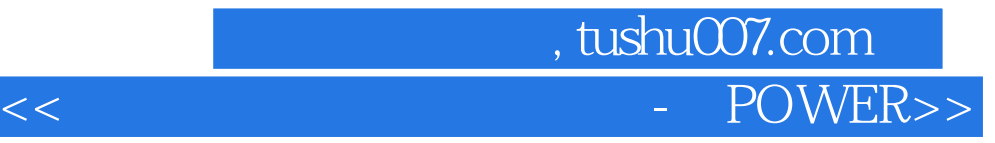

Client Server Client Server Client Serverr PowerBuilder

PowerBuilder

PowerBuilder

CTL3D32 DLL

 $SQL$ 

 $SQL$ SQL  $SQL$  $\check{S}$ SQL

> SQL UPDATE INSERT DELETE

PowerScript

PowerScript

PowerScript

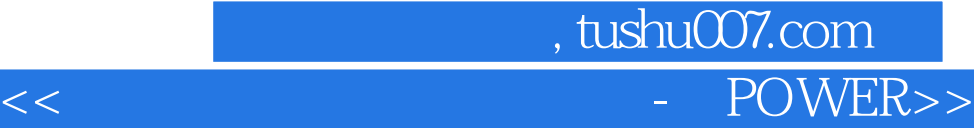

PowerScript

PowerScript

PowerScript PowerScript

SQL

 $SQL$ 

PowerBuilder

PowerBuilder Library Application Database DataWindow Window Menu PowerScript Project

Application

Window

Window

## 第一图书网, tushu007.com

 $<<$  POWER>>

Menu

**MENU** 

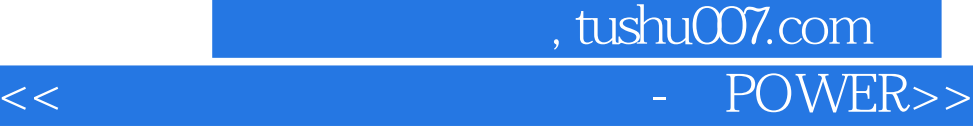

本站所提供下载的PDF图书仅提供预览和简介,请支持正版图书。

更多资源请访问:http://www.tushu007.com